**ص ص [285-266]** 

 $.2009$  1995

## **Selecting Model in Fixed and Random Panel Data Models**

**لكلمات الدالة:** نموذج الانحدار التجميعي، نموذج التاثيرات الثابتة، نموذج التاثيرات

 **<sup>1</sup> زكريا يحيى الجمال**

الثلاثة، نموذج الانحدار التجميعي نموذج التأثيرات الثابتة ونموذج التاثيرات العـشوائية.

## **Zakariya Y. Algamal**

## **Abstract**

In this paper we used panel data models and how to choose the fitting three panel data models, the pooled regression model, fixed effects model, and random effects model, depending on the adjusted coefficient of determination and Akaike information criterion in

**مدرس/ قسم الإحصاء والمعلوماتية / كلية علوم الحاسوب والرياضيات/ جامعة الموصل. <sup>1</sup> تاريخ القبول /2/7 2012 تاريخ التسليم 2012/3/20**

selecting the best sub-model form the general model through studying the four affected variables on the public budget. This study included of eighteen Arab countries for the period from 1995 to 2009.

الكبير في بناء النماذج الرصينة وتحليل البيانات من خلالها وصولاً الى قرارات السليمة.

وتتمثل هذه العلاقة كتركيبة خطية تدعى معادلة الانحدار. لقد اكتسبت نمـاذج البيانـات

الطولية في العقد الحالي اهتماما بالغا وخصوصا في الدراسـات الاقتـصادية والطبيـة.

زيادة عدد المشاهدات عن طريق ربط عدد المشاهدات المقطعية بعدد الفترات الزمنية.

تعرف هذه البيانات على نها بيانات مقطعية مقاسة في فترات زمنية معينة.

**-1 المقدمة** 

(Bramati & Croux, 2007)

(Lee & Yu, 2010) (Sun, 2010) (Dustmann & Engarcia, 2007) (El(Baltagi et al, 2010)

(Mikhed & **(Chuang & Wang,2099)** Gamal & Inanoglu, 2005)

.(Kai & Qin, 2011) (Lukas & Jan, 2011) Zemcik, 2009)

نماذج هذه البيانات ثم اختيار أفضل نموذج جزئي.

 $-2$ 

(Panel Model)

المقطعية الدول، المحافظـات، المؤسـسات.....، الـخ (2003 ,Gujarati(. ولغـرض

على انها مشاهدات مقطعية مقاسة في فترات زمنية معينـة. حيـث تـشمل المـشاهدات

اثر التغير في الزمن وكذلك اثر التغير في المشاهدات المقطعية. تعرف البيانات الطوليـة

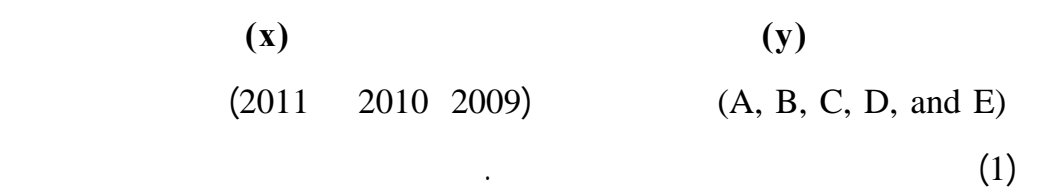

**الجدول(1): اسلوب عرض البيانات الطولية**

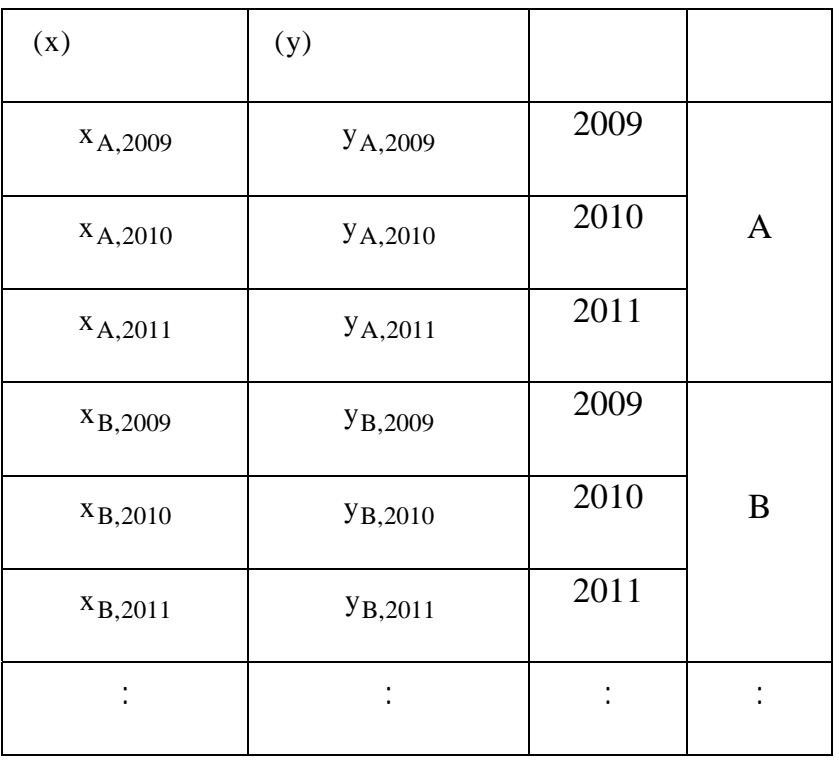

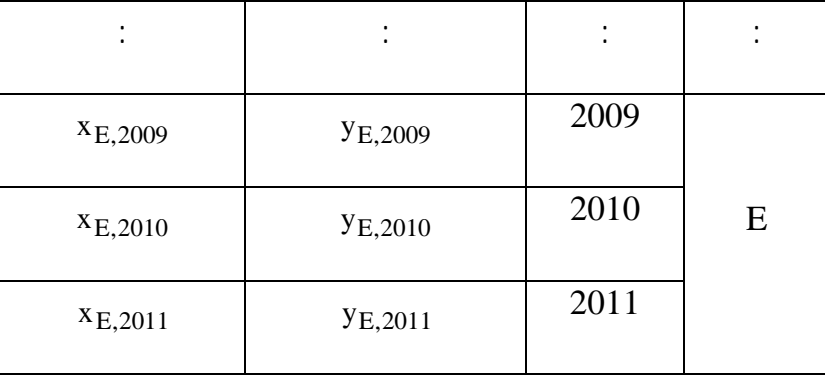

and in  $(1)$  is the set of the set of the set of the set of the set of the set of the set of the set of the set of the set of the set of the set of the set of the set of the set of the set of the set of the set of the set

نماذج بيانات السلسلة الزمنية بمفردها بالعديد من المزايا التي وضحها الباحـث Blatagi

: (Blatagi, 2005)

او حالة البيانات الزمنية.

المقطعية أو الزمنية.

 $-1$ 

 $-2$ 

(Balanced Panel Data)

المتزنة (Data Panel Unbalanced(. من خلال مثالنا السابق يمكننا استخدام اسلوب

 $($  (  $)$ الانحدار الاعتيادي عندما تكون بياناتنا مقطعية ولثلاث مرات ( لكل سنة نموذج).

(Pooled Regression Model(PM))

من هنا تاتي نماذج البيانات الطولية في ثلاثة اشكال رئيسية هي:

(Fixed Effects Model(FEM)) N (Random Effects Model (REM))  $\Gamma$  and its intervalue of  $\Gamma$ ∑ =  $= \beta_{(i)} + \sum_{i=1}^{k} \beta_i x_{i(i)} + \varepsilon_{it}$ ,  $i = 1, 2, \dots, N$  t =  $\mathbf{y}_{it} = \beta_{\circ(i)} + \sum_{j=1}^{k} \beta_{j} x_{j(it)} + \varepsilon_{it}$ ,  $i = 1, 2, \dots, N$ ,  $t = 1, 2, \dots, T$ , ......(1) حيث ان **yit** تمثل قيمة متغير الاستجابة في المشاهدة **i** عند الفترة الزمنيـة **t) i(**β<sup>o</sup> **x**<sub>j(it)</sub>  $\beta_j$  i ε تمثـل قيمـة **it** قيمة المتغير لتفسيري **j** في المشاهدة **i** عند الفترة الزمنيـة **t** وان الخطأ في المشاهدة **i** عند الفترة الزمنية **t** . تجدر الاشـارة هنـا الـ ان المقـصود بالمشاهدة **i** هو عدد العوائل في مثالنا السابق. تعتمد تقدير المعلمات للنموذج في المعادلة  $(1)$ **2-1 نموذج الانحدار التجميعي**   $\beta_j = \beta_{\circ(i)}$  $\hspace{2.5cm} (1)$  is the set of the set of the set of the set of the set of the set of the set of the set of the set of the set of the set of the set of the set of the set of the set of the set of the set of the set of the s

∑ =  $= \beta_{0} + \sum_{i=1}^{k} \beta_{i} x_{i(i+1)} + \varepsilon_{i+1}$ ,  $i = 1, 2, \dots, N$  t =  $\mathbf{y}_{it} = \beta_{0} + \sum_{j=1}^{n} \beta_{j} x_{j(it)} + \varepsilon_{it}$  , **i** = 1,2,...., **N t** = 1,2,...., **T** ……(2) **2**  $Var(\epsilon_{it}) = \sigma_{\epsilon}^2$   $E(\epsilon_{it}) = 0$ (Greene, 2012) (2)

$$
(\mathbf{N} * \mathbf{T})
$$

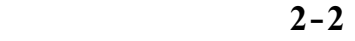

$$
\beta_{\circ}
$$
\n
$$
\beta_{j}
$$
\n
$$
\beta_{j}
$$
\n
$$
\beta_{j}
$$
\n
$$
\beta_{j}
$$
\n
$$
\beta_{j}
$$
\n
$$
\beta_{j}
$$
\n
$$
\beta_{j}
$$
\n
$$
\beta_{j}
$$
\n
$$
\beta_{j}
$$
\n
$$
\beta_{j}
$$
\n
$$
\beta_{j}
$$
\n
$$
\beta_{j}
$$
\n
$$
\beta_{j}
$$
\n
$$
\beta_{j}
$$
\n
$$
\beta_{j}
$$
\n
$$
\beta_{j}
$$
\n
$$
\beta_{j}
$$
\n
$$
\beta_{j}
$$
\n
$$
\beta_{j}
$$
\n
$$
\beta_{j}
$$
\n
$$
\beta_{j}
$$
\n
$$
\beta_{j}
$$
\n
$$
\beta_{j}
$$
\n
$$
\beta_{j}
$$
\n
$$
\beta_{j}
$$
\n
$$
\beta_{j}
$$
\n
$$
\beta_{j}
$$
\n
$$
\beta_{j}
$$
\n
$$
\beta_{j}
$$
\n
$$
\beta_{j}
$$
\n
$$
\beta_{j}
$$
\n
$$
\beta_{j}
$$
\n
$$
\beta_{j}
$$
\n
$$
\beta_{j}
$$
\n
$$
\beta_{j}
$$
\n
$$
\beta_{j}
$$
\n
$$
\beta_{j}
$$
\n
$$
\beta_{j}
$$
\n
$$
\beta_{j}
$$
\n
$$
\beta_{j}
$$
\n
$$
\beta_{j}
$$
\n
$$
\beta_{j}
$$
\n
$$
\beta_{j}
$$
\n
$$
\beta_{j}
$$
\n
$$
\beta_{j}
$$
\n
$$
\beta_{j}
$$
\n
$$
\beta_{j}
$$
\n
$$
\beta_{j}
$$
\n
$$
\beta_{j}
$$
\n
$$
\beta_{j}
$$
\n
$$
\beta_{j}
$$
\n
$$
\beta_{j}
$$
\n
$$
\beta_{j}
$$
\n
$$
\beta_{j}
$$
\n
$$
\beta_{j}
$$
\n
$$
\beta_{j}
$$
\n
$$
\beta_{j}
$$
\n
$$
\beta_{j}
$$

$$
\text{(Greene, 2012) } \text{var}(\varepsilon_{it}) = \sigma_{\varepsilon}^2 \qquad \mathbf{E}(\varepsilon_{it}) = 0
$$
\n
$$
\beta_{\circ}
$$

(Gujarati, invariant time invariant)

 $\beta_{\circ}$  (3) (3) 2003)

بالتغير بين المجاميع المقطعية عادة ما تستخدم متغيرات وهميـة بقـدر **(1** − **N (**لكـي

 $(Greene, 2012)$ 

الصغرى الاعتيادية. يطلق على نموذج التاثيرات الثابتة اسم نموذج المربعات الـصغرى

.(Least Squares Dummy Variable Model)

المتغيرات الوهمية **D** في المعادلة (3) يصبح النموذج بالشكل الاتي:

$$
y_{it} = \alpha_1 + \sum_{d=2}^{N} \alpha_d D_d + \sum_{j=1}^{k} \beta_j x_{j(it)} + \varepsilon_{it}
$$
, i = 1,2,......, N t = 1,2,...... T ... (4)  
. 
$$
\beta_{\circ}
$$

$$
\alpha_1 + \sum_{d=2}^{N} \alpha_d D_d
$$
  
(Gujarati, 2003) 
$$
\alpha_1
$$
(4)

:(Greene, 2012)

$$
y_{it} = \sum_{d=1}^{N} \alpha_d D_d + \sum_{j=1}^{k} \beta_j x_{j(it)} + \epsilon_{it}
$$
,   
,  $i = 1, 2, \dots, N$   $t = 1, 2, \dots, T$  ....(5)

ε توزيع طبيعي بوسـط مقـدراه **it** في نموذج التاثيرات الثابتة يكون حد الخطأ

 $($  and the same vector  $($ 

المقطعية في فترة زمنية محددة. يعتبر نموذج التاثيرات العشوائية نموذجا ملائما في حالة

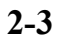

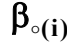

 $\beta_{\circ(i)}$  (Gujarati, 2003)

الاتي:

 $\therefore \mu$  $\beta_{\circ(i)} = \mu + v_i$ ,  $i = 1, 2, \dots, N$  .....(6)

 $\sigma_{\epsilon}$ 

 $(3)$   $(6)$ 

 $\sigma_{\epsilon}^{\;\;2}$ 

$$
y_{it} = \mu + \sum_{j=1}^{k} \beta_j x_{j(it)} + v_i + \epsilon_{it}
$$
 ,  $i = 1, 2, \dots, N$   $t = 1, 2, \dots, T$  ....(7)

$$
\mathbf{I} \qquad \qquad \mathbf{V}_{\mathbf{i}}
$$

(Error Components Model)

$$
\varepsilon_{it} \qquad v_i \tag{7}
$$
  

$$
var(\varepsilon_{it}) = \sigma_{\varepsilon}^2 \quad E(\varepsilon_{it}) = 0
$$

$$
\text{var}(v_i) = \sigma_v^2 \quad E(v_i) = 0
$$

ليكن لدينا حد الخطأ المركب الأتي:

حيث ان:

$$
\mathbf{w}_{it} = \mathbf{v}_i + \varepsilon_{it} \qquad \qquad \ldots \ldots (8)
$$

$$
\mathbf{E}(\mathbf{w}_{it}) = \mathbf{0} \quad \ldots \ldots (9)
$$

$$
var(w_{it}) = \sigma_v^2 + \sigma_{\epsilon}^2 \qquad \qquad \ldots \ldots (10)
$$

$$
\vdots \qquad \qquad W_{is} \qquad W_{it}
$$

**cov**( $w_{it}$ , $w_{is}$ ) =  $\sigma^2 v \neq 0$ , **t**  $\neq$  **s** ......(11)

(Greene, (Generalized Least Squares (GLS))

. 2012)

**3-1 ساليب اختيار النموذج الملائم للبيانات الطولية** 

**F** المقيد بالصيغة الاتية:

$$
F(N-1, NT-N-k) = \frac{(R_{FEM}^{2} - R_{PM}^{2})/(N-1)}{(1 - R_{FEM}^{2})/(NT-N-k)}
$$
 ....(12)

الاساس يطرح السؤال الأتي: ما هو النموذج الأكثر ملا مة لبيانات دراسة ما؟ لغـرض

الاجابة عن مثل هكذا تساؤل سوف نقوم بعرض اسلوبين، الاول: اسلوب الاختيـار بـين

نموذج الانحدار التجميعي ونموذج التاثيرات الثابتة والثاني: هو اسـلوب الاختيـار بـين

نموذج التاثيرات الثابتة ونموذج التاثيرات العشوائية.

 $R_{\text{FEM}}$  and  $R_{\text{FEM}}$  $\mathbf{R}_{_{\mathbf{P}M}}$  **(12)**  $(12)$  $(12)$ ( او اذا كانت قيمة **value** − **p** اقل من او تساوي **0.05**) عندئذ فان نموذج التـاثيرات

 $(Greene, 2012)$ 

وتكون صيغة الاختبار بالصيغة الاتية:

 $\mathbf{H}_0:$ 

 $H_1$  :

$$
\mathbf{H} = (\hat{\beta}_{\text{FEM}} - \hat{\beta}_{\text{REM}})' [\text{var}(\hat{\beta}_{\text{FEM}}) - \text{var}(\hat{\beta}_{\text{REM}})]^{-1} (\hat{\beta}_{\text{FEM}} - \hat{\beta}_{\text{REM}})
$$
  
......(13)  

$$
\mathbf{var}(\hat{\beta}_{\text{REM}})
$$
  

$$
\mathbf{var}(\hat{\beta}_{\text{REM}})
$$

هو متجه التباين لمعلمات نموذج التاثيرات العشوائية. حيث ان هذه الاحصائية لها توزيع

نموذج يمكن بناء القرار الامثل عليه. أن اسلوب اختيار افضل نموذج جزئي بعد توفيـق

اختيار افضل نموذج جزئي. في بحثنا هذا سوف نتطرق ال اسـتخدام معيـارين همـا:

مربع كاي وبدرجة حرية مقدارها **k**. يكون نموذج التاثيرات الثابتة هو النموذج الملائـم

الملائم لب انات الدراسة هو نموذج التاثيرات العشوائية (1978 ,Hausman(.

**-4معايير اختيار افضل نموذج جزئي** 

## $(A$ djusted  $\mathbb{R}^2$   $(\mathbb{R}^2_{\text{adj}})$

(Akaike Information Criteria (AIC))

يعرف معامل التحديد المصحح بالصيغة الاتية:

أما معيار أكاكي للمعلومات فيعرف بالشكل الاتي:

(Shao (Lee & Russell, 2004) (Hughes & King, 2003)

.et al,2009)

$$
R^{2}_{\text{adj}} = 1 - \left[\frac{NT - 1}{NT - k - 1}(1 - R^{2}_{\text{panel data model}})\right] \dots (14)
$$

 $AIC = -2log(maximized likelihood) + 2k$  …….(15)

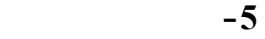

الدولارات كمتغير استجابة **(y (**وتأثيرها في عدد من المتغيرات التفسيرية وحسب وجهة

 $({\bf x}_1)$   $({\bf x}_2)$  $(x_4)$   $(x_3)$ الدول العربية البالغ عددها 18 دولة كبيانات مقطعية**(18** = **N (**باستثناء العراق الذي لـم

اليها في اي عمل بحثي. من هنا جاءت فكرة الخروج عن المؤلوف في اغلب الدراسـات

(d)  $(c)$  (b)  $(a)$  )

(k) (j) (i) (h) (g) (f) (e)  $\textbf{(r)} \qquad \textbf{(q)} \qquad \textbf{(p)} \qquad \textbf{(o)} \qquad \textbf{(n)} \qquad \textbf{(l)}$  $(N * T = 270)$  270  $(T = 15)$  2009 1995

**[277] اختيار النموذج في نماذج البيانات...........................**

2010 (صندوق النقد العربي واخرون، 2010). النموذج الرياضي المقـدر للدراسـة  $\vdots$   $(1)$ 

$$
\hat{y}_{it} = \hat{\beta}_{\circ(i)} + \sum_{j=1}^{4} \hat{\beta}_{j} x_{j(it)}
$$
,   
, i = 1,2,......,18 t = 1,2,......,15

**5-1** 

 $(2)$   $\qquad$ بالاعتماد على برنامج 7 EViews. في ضوء نتائج تقدير المعلمات الموضحة بالجـدول

 $(constant)$  (constant)  $(2)$ 

العشوائية المقدرة على الترتيب بالشكل الاتي:

 $(-639.609)$ 

 $(-10.341)$ 

 $(-639.609 + 629.268)$ 

 $(2)$ 

 $\hat{y}_{it} = -1246.636 + 48.863 x_1 + 0.8011 x_2 - 0.0857 x_3 + 37.45 x_4$ 

$$
\hat{y}_{it} = -639.609 + 87334 x_1 + 0.747 x_2 - 0.688 x_3 + 7.759 x_4 + 629.268 D_b - 2269.77 D_c \n+ 2975.479 D_d + 16760.03 D_e - 2163.923 D_f + 19536.45 D_g + 19248.92 D_h \n+ 7564.28 D_i - 1715.25 D_j - 2031.49 D_k + 5443.78 D_l - 3679.22 D_m + 1331.36 D_n \n+ 36817.78 D_o + 15494.8 D_p - 662.84 D_q + 9883.53 D_r
$$

$$
\hat{y}_{it} = -1272.65 + 52.066 x_1 + 0.779 x_2 - 0.088 x_3 + 39.93 x_4
$$

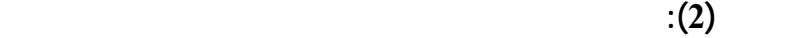

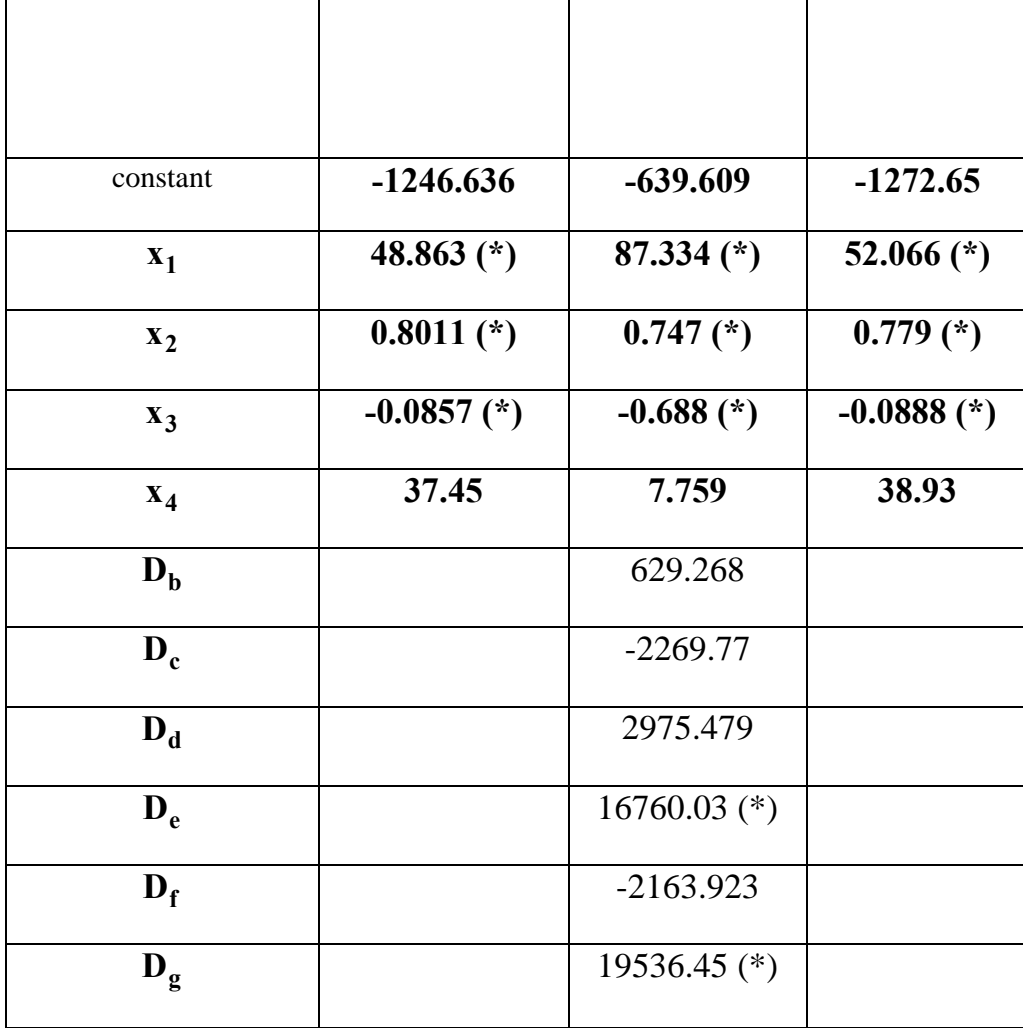

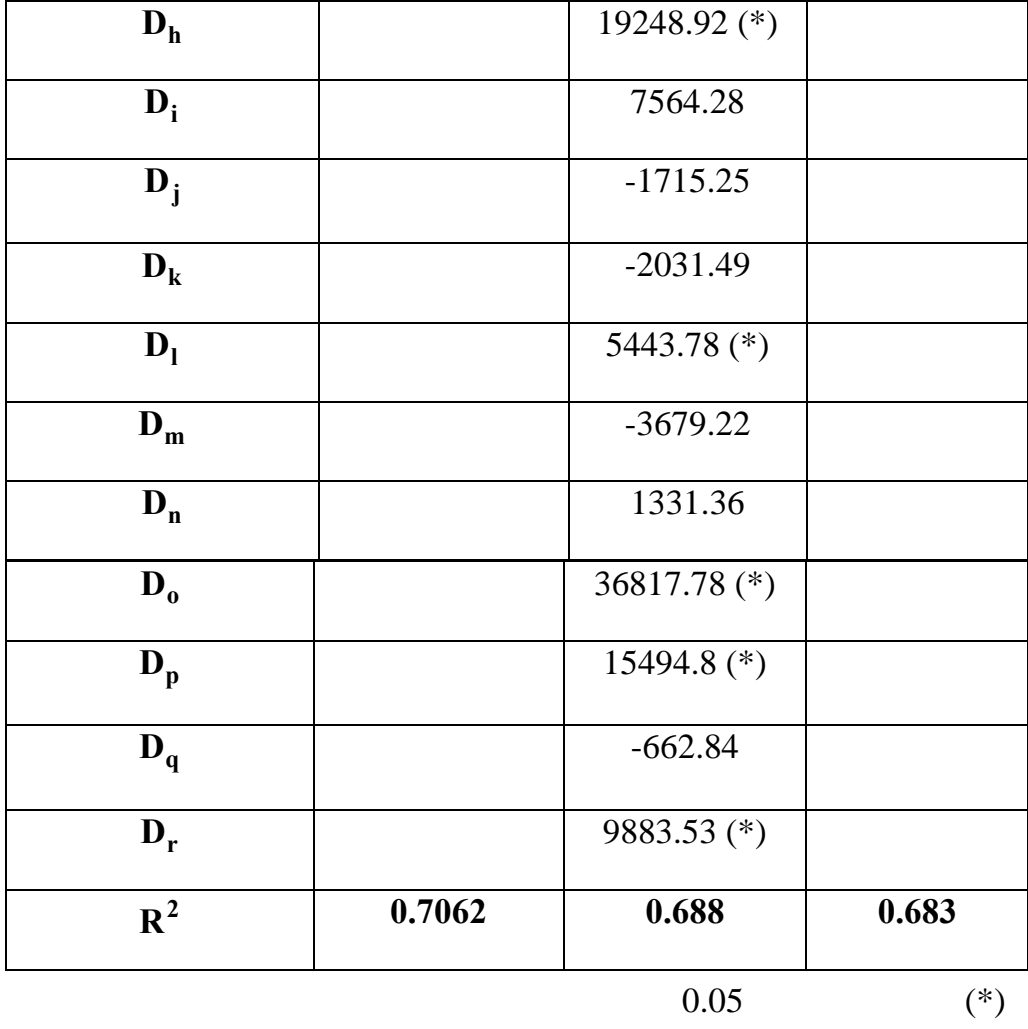

هذه النماذج الثلاثة من خلال اختبار**F** المقيد واختبار Hausman وكما هو موضح فـي

 $(3)$ 

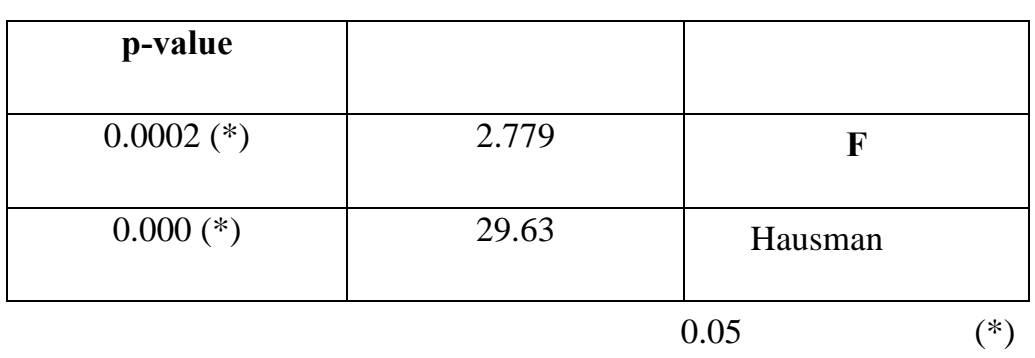

 $(3)$ 

التأثيرات الثابتة حيث لاحظنا من اختبار**F** المقيد بان نموذج التاثيرات الثابتة تغلب مـن

اهمية هذا النموذج في ملاءمة للبيانات المدروسة. تجدر الاشارة هنا الى ان قيمة اختبـار

للدولة في حين اظهر التضخم عدم معنويته في الموازنة العامة. لغرض الوصـول الـى

Hausman **H** 

 $(x_4 \quad x_3 \quad x_2 \quad x_1)$  Hausman

). في ضوء نتائج تقدير نموذج التاثيرات الثابتة نلاحظ بان سـعر **<sup>1</sup>**β **<sup>2</sup>**β **<sup>3</sup>**β **<sup>4</sup>**β)

 $15$ 

**AIC**  $R^2_{adj}$  (4)

**[281] اختيار النموذج في نماذج البيانات...........................**

**الجدول (4): قيم معياري معامل التحديد المصحح اكاكي للمعلومات**

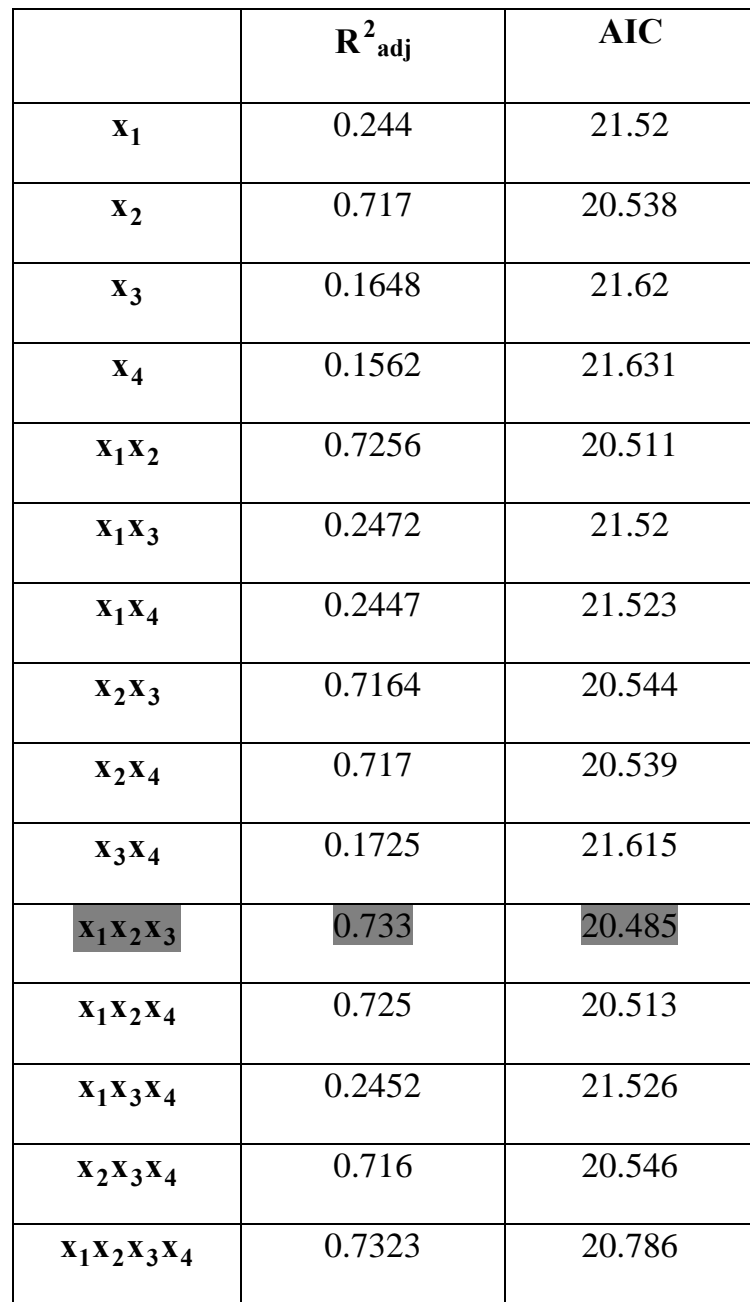

**-6 لاستنتاجات** 

$$
AIC \t R2adj \t(4)
$$
  
 
$$
R2adj \t(4)
$$
  
 :

 $-678.5D_q + 10188.9D_r$  $k = 2085.27D_k + 5400.6D_l - 3697.4D_m + 1328.55D_n + 37759.9D_o + 15845D_p$ **e f g h i j 17172D 2232.6D 19768.94D 19826.85D 7749.03D 1769D** + − + + + −  $\hat{\mathbf{y}}_{it} = -569.822 + 88.252\,\mathbf{x}_1 + 0.747\,\mathbf{x}_2 - 0.703\,\mathbf{x}_3 + 615.06\mathbf{D}_b - 2350.9\mathbf{D}_c + 3043.6\mathbf{D}_d$ 

 $-1$ 

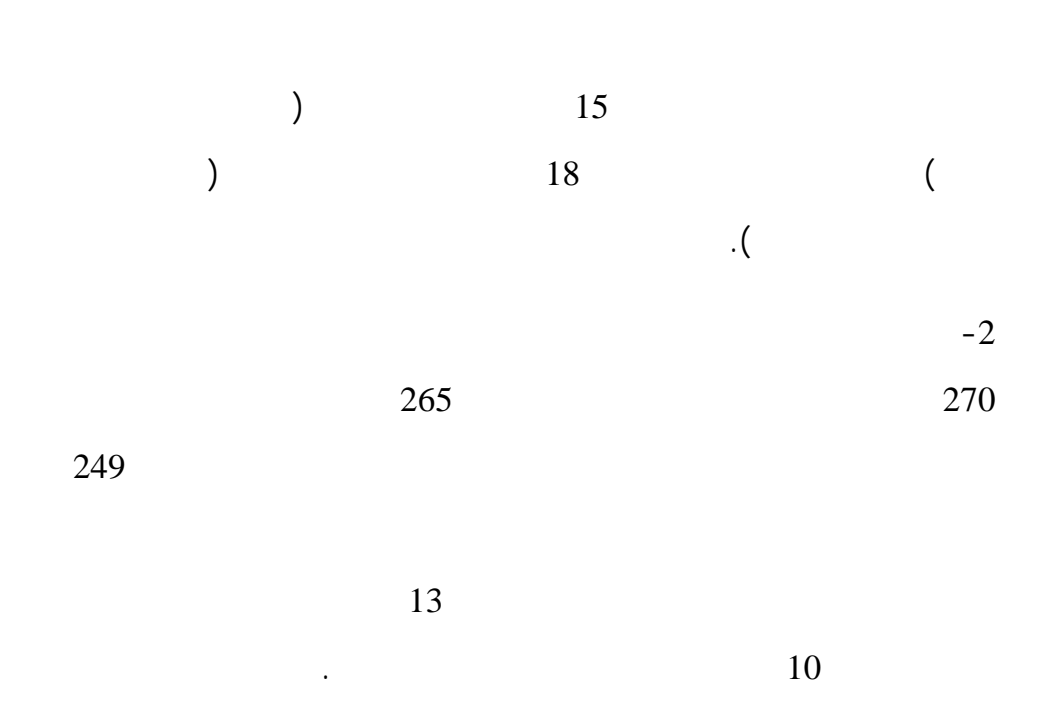

 $(2)$  -3

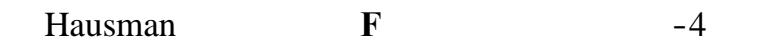

 $\degree$  2010  $\degree$  1

التاثيرات الثابتة. لذا يمكن الاعتماد على معامل التحديد في اختيـار نمـوذج البيانـات

- 2. Baltagi, B., H., Jung, B., Ch. and Song, S., H., 2010, "Testing for heteroskedasticity and serial correlation in a random effects Panel Data Model", Journal of Econometrics, Vol.154, Iss.2, pp. 122-124.
- 3. Blatagi, B., H., 2005, "Econometric Analysis of Panel Data", 3rd ed., John Wiley & Sons, Ltd, West Sussex.
- 4. Bramati, M. and Croux, Ch., 2007, "Robust Estimators for the Fixed Effects Panel Data Model", Econometrics Journal, Vol.10, Iss.3, pp. 1-19.
- 5. Chuang, Ch. and Wang, Y., 2009, " Developed stock market reaction to political change: a panel data analysis", Quality and Quantity, Vol. 43, pp. 941-949.
- 6. Dustmann, Ch. And Engracia, M., 2007, " Selection correction in Panel Data Models: An Application to the Estimation of Female's Wage Equations", Econometrics Journal, Vol.10, Iss.2, pp. 263-293.

**-7 المصادر** 

من وذج لآخر.

المدفوعات، حجم السكان.

ابو ظبي للطباعة والنشر.

- 7. El-Gamal, M., A. and Inanoglu, H., 2005, " Inefficiency and Heterogeneity in Turkish Banking: 1990-2000", Journal of Applied Econometrics, Vol. 20, No. 5 , pp. 641-664.
- 8. Greene, W., H., 2012, "Econometrics Analysis",  $7<sup>th</sup>$  ed., Pearson Education, Inc., NJ.
- 9. Hausman, J., 1978, "Specification Test in Econometrics", Econometrica, Vol.46, pp.1251-1271.
- 10.Hughes, A., W. and King, M., L., 2003, " Model Selecting using AIC in the Presence of One-Sided Information", Journal of Statistical Planning and Inference, Vol.115, pp. 397-411.
- 11.Kai,T. and Qin, L., 2011, " Analysis on consumption structure of Shanghai resident by using Panel data model", Proceeding of IEEE 2<sup>nd</sup> International Conference on Software Engineering and Service Science, pp. 819-822.
- 12.Lee, D., G. and Russell, J., S., 2004, " Panel Data Analysis of Factors Affecting As-Built Roughness of Asphaltic Concrete Pavements", Journal of Transportation Engineering, Vol.4, pp. 479-485.
- 13.Lee, L. and Yu, J., 2010, "Estimation of spatial autoregressive Panel Data Models with fixed effects", Journal of Econometrics, Vol.154, pp.165-185.
- 14.Lukas, M. and Jan, N., 2011, "Application of Econometric Panel Data Model for Regional Competitiveness Evaluation of Selected EU 15 Countries", Journal of Competitiveness, Issue 4, pp. 23-38.
- 15.Mikhed, V. and Zemcik, P., 2009, "Testing for Bubbles in Housing Markets: A Panel Data Approach", Journal of Real Estate Financial Economics, No.38, pp. 366-386.
- 16.Shao, X., Chen, Y., and Wang, H., 2009, " Research on Financial Warning for Chinese Listed Companies by Using Panel Data Model", Proceeding of IEEE International Conference on System, pp. 4663-4667.

17.Sun, Y., 2009, "Estimation of semiparametric regression model with longitudinal data ", Lifetime Data Analysis, Vol.16, pp. 271-298.